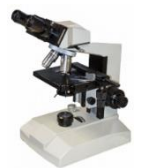

Vous allez observer des cellules de 4 êtres vivants :

- L'Euglène (*Euglena gracilis)* : *Cellule de l'organisme entier*
- Le laurier (*Laurus nobilis) : Cellules d'épiderme de feuille*
- L'Homme *(Homo sapiens) : cellules de testicules*
- La bactérie

# **1- Construisez un tableau (manuel ou informatique) qui vous permettra pour chaque être vivant :**

- De coller une photographie de vos observations
- D'indiquer s'il est composé d'une seule cellule (=unicellulaire) ou de plusieurs cellules (pluricellulaire)
- D'indiquer si les cellules contiennent des organites ou non
- D'indiquer si les cellules sont entourées d'une matrice extracellulaire ou non
- **2- Préparez les lames de laurier et d'euglène** (Protocole en bas de page) **et identifiez-les** (par un papier en dessous)
- **3- Observez une lame au microscope**  Faites vos réglages pour centrer sur **une cellule**, suffisamment nette et grosse *Appelez la professeure pour vérification*

# **4- Remplissez le tableau pour votre cellule**

Pour la photographie : Ouvrir le logiciel Caméra Jeulin (Sur le bureau > Logiciels > Utilitaires > Caméra Jeulin) Refaire la mise au point du microscope pour qu'elle soit adaptée à la caméra Cliquer sur Autoéquilibre des blancs Ouvrir le logiciel Capture (Barre démarrer > Capture) Sélectionner la zone à capturer Coller votre capture dans votre tableau, ou dans word pour l'imprimer en fin de séance)

- **5- Recommencez avec les 2 autres lames** (en faisant vérifier à chaque fois) et pour la photographie de bactérie
- **6- Chez le laurier et l'homme, quelle est l'organisation des cellules ?**
- **7- Quelle partie de la cellule rends cette organisation possible ?**

### **Ressources ;**

Fiche méthode « Construire un tableau » Fiche méthode « Utiliser un microscope » Documents d'aide à l'observation

### **PROTOCOLE POUR REALISER LES LAMES MINCES :**

Lame mince d'être vivant en solution liquide :

- Prélevez le liquide à l'aide de la pipette plastique
- Déposez 1 goutte sur la lame en verre
- Recouvrez d'une lamelle fine en inclinant la lamelle lorsque vous la posez pour chasser l'air
- Identifiez votre lame en la posant sur un papier où vous écrirez ce qu'elle contient

### Lame mince d'un échantillon vivant (ici épiderme de feuille) :

- Préparez une lame sur laquelle vous déposerez 1 goutte d'eau distillée
- Prélevez votre échantillon : ici, à l'aide de la pince, soulevez un petit fragment d'épiderme transparent
- Déposez votre échantillon dans la goutte d'eau en vérifiant qu'il est déplié
- Recouvrez d'une lamelle fine en inclinant la lamelle lorsque vous la posez pour chasser l'air
- Identifiez votre lame en la posant sur un papier où vous écrirez ce qu'elle contient

# **EXERCICE 2 :**

Une cellule est observée au microscope électronique à transmission, elle est grossie 7000 fois.

- **1- Donnez un titre à la photographie**
- **2- Légendez la photographie**
- **3- Cette cellule appartient-elle à un organisme unicellulaire ou à un organisme pluricellulaire ? Justifiez.**
- **4- Calculez la taille réelle de la cellule en utilisant l'échelle de taille donnée : Vos calculs doivent être apparents (formule littérale et application numérique)**

Si besoin, référez vous à la fiche méthode 7

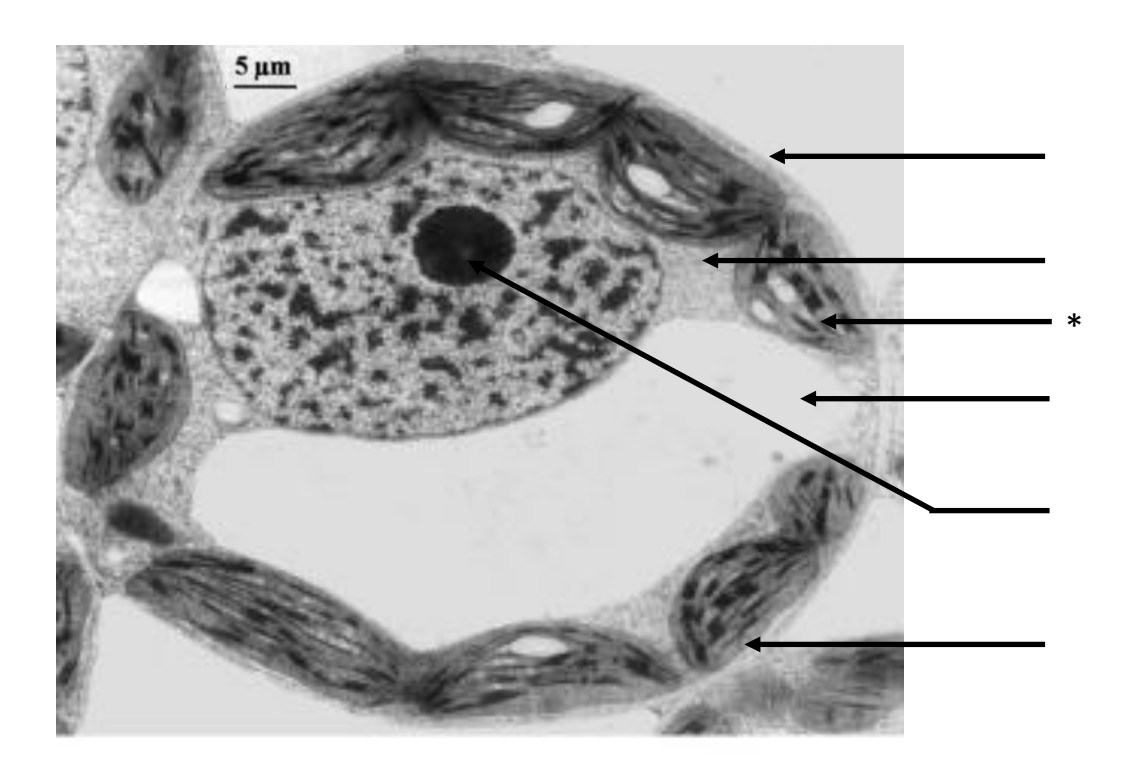

\* Cet organite est vert en microscopie optique